# **THALES**

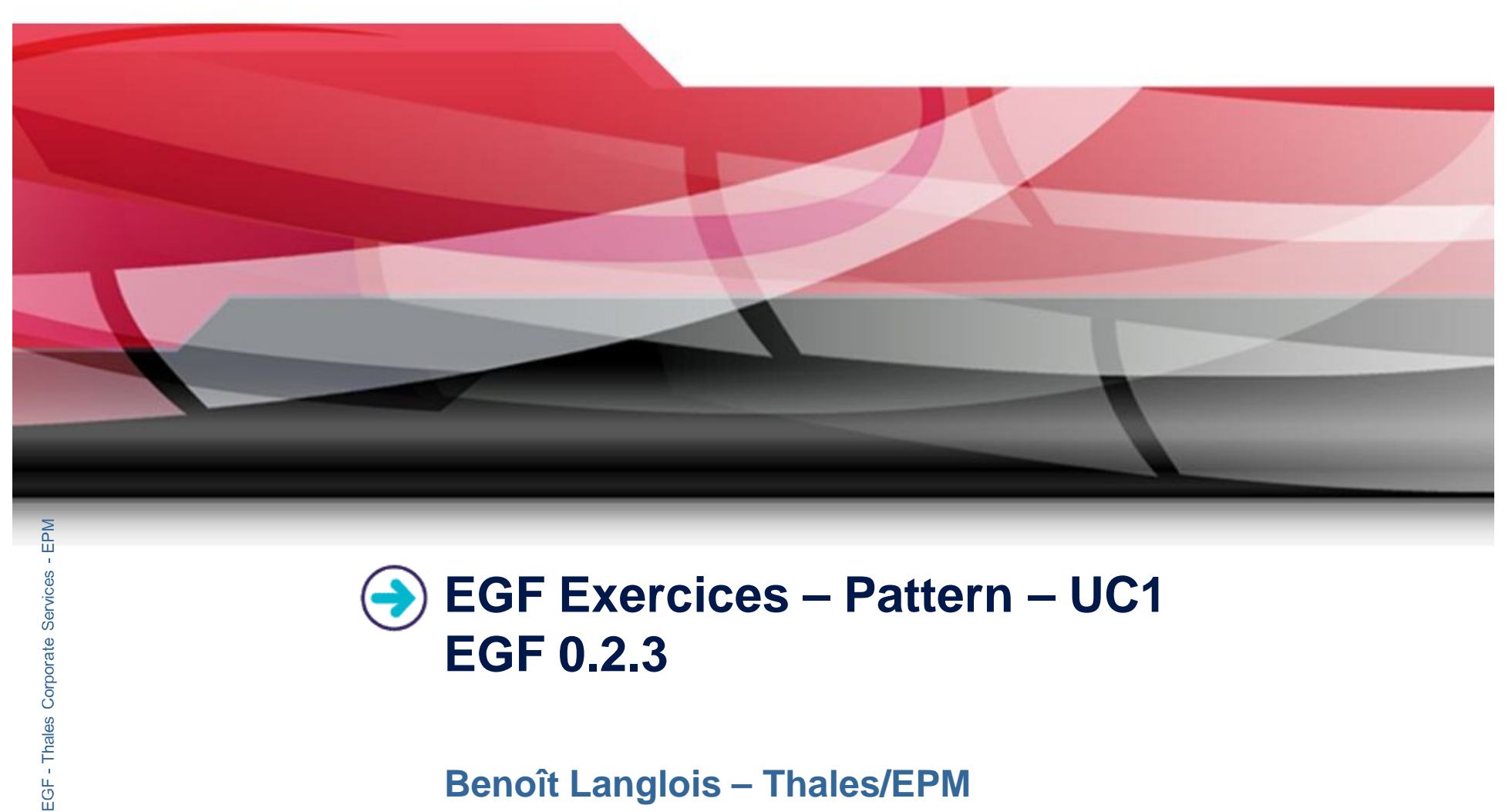

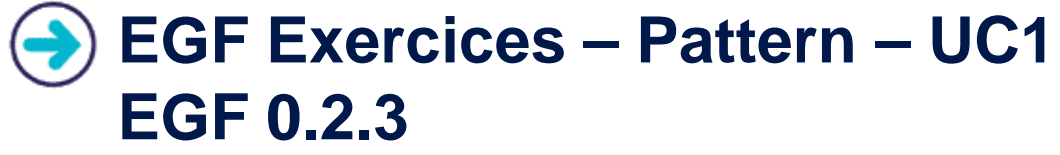

**Benoît Langlois – Thales/EPM**

*EGF Tutorial | © 2010 by Thales; made available under the EPL v1.0*

THALES

# **Understanding how to develop patterns with EGF**

# **Correction of the exercices**

Download the org.eclipse.egf.usecase.pattern.uc1.zip file on the  $EGF$ wiki

### **Prerequisite**

- Installation of egf  $0.2.3$
- Understanding how to create factory components and patterns is explained in the « Eclipse Help/EGF section/Tutorials »

 $\frac{2}{2}$ 

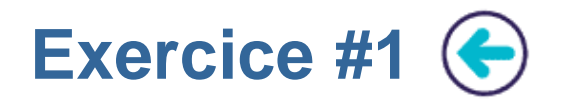

- Writing a Jet ClassPattern which displays the names of EClasses contained in an ECore model
- Additional elements:
	- ▶ For the production plan invocation, using the « Model-Driven pattern strategy » task
	- ▶ Using a reporter
- Variant: Adding an AttributePattern for the Eattributes. What do you notice?

### **Learning**

**IDED** Understanding the Pattern implementation

### **Difficulty**

 $\triangleright$  1/5

### **Correction**

Pattern\_UC1\_1\_ClassPattern.fcore

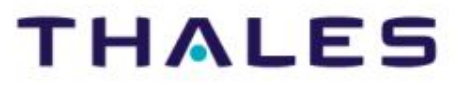

 $\left(3\right)$ 

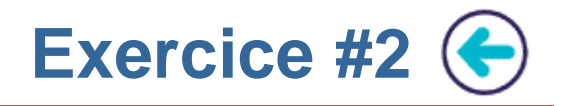

- ▶ Defining two patterns with the Jet nature, e.g. ClassPattern and ParentPattern
- ClassPattern generates EClass information
- Writing the ClassPattern which reuses the orchestration of the ParentOrchestration pattern

### **Learning**

Reusing super-pattern orchestration

### **Difficulty**

 $\blacktriangleright$  1/5

### **Correction**

▶ Pattern\_UC1\_2\_Inheritance.fcore

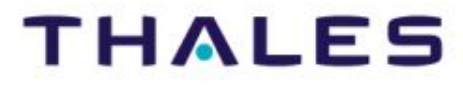

 $\overline{4}$ 

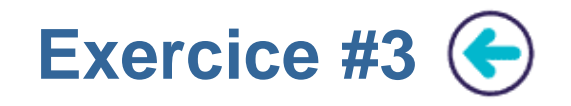

- ▶ Be three patterns with the Jet Nature, e.g., Hello, HelloWorld, HelloFriends. HelloWorld inherits from Hello and calls HelloFriends for delegation of its generation.
- The HelloWorld pattern displays this kind of message for each Eclass of an ecore model:

« Hello [class name], and all friends of [Class name] »

- « Hello » comes from the super-pattern Hello
- « , and all friends of [Class name] » comes from the Pattern HelloFriends

### **Learning**

- Customized pattern inheritance
- Pattern call

## **Difficulty**

 $\blacktriangleright$  2/5

## **Correction**

Pattern\_UC1\_3\_InheritanceAndCall.fcore

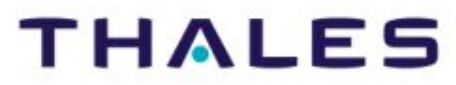

 $\begin{pmatrix} 5 \end{pmatrix}$ 

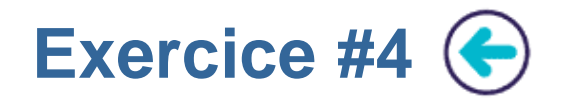

- Defining two patterns with the Jet nature, e.g. ClassPattern and AttributePattern
- Writing those patterns in order to produce this kind of result:

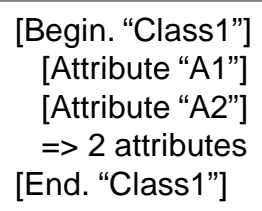

# **Learning**

- Pattern strategy
- **Callback**
- Variable management: 1) local variable to a pattern, 2) shared variable between patterns

### **Difficulty**

3/5

## **Correction**

▶ Pattern\_UC1\_4\_Callback\_StrategyBased.fcore

*EGF Tutorial – Exercices – Pattern – egf 0.2.3 | © 2010 by Thales; made available under the EPL v1.0*

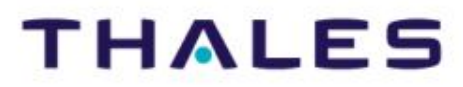

 $(6)$ 

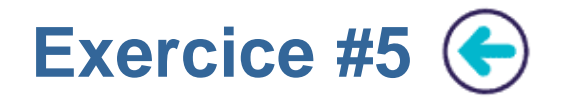

Defining a pattern with a callback. This callback calls a Java Class.

### **Learning**

▶ Java Class Callback

### **Difficulty**

 $\blacktriangleright$  1/5

### **Correction**

▶ Pattern\_UC1\_5\_Callback\_WithJavaClass.fcore

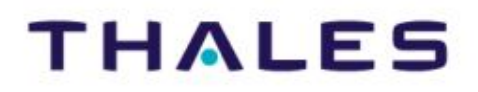

7**EGF: Eclipse Generation Factories – Thales Corporate Services/EPM**  - Thales Corporate Services/EPM **EGF: Eclipse Generation Factories** 

 $(7)$ 

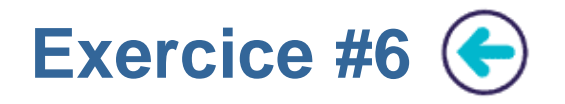

 Writing a JetClassPattern and JavaPattern. The JetClassPattern calls the JavaPattern.

### **Learning**

Multilingual pattern

### **Difficulty**

 $\blacktriangleright$  1/5

### **Correction**

▶ Pattern\_UC1\_6\_JetPatternCallsJavaPattern.fcore

 $\left( 8 \right)$ 

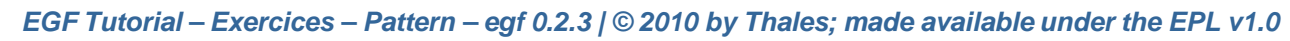

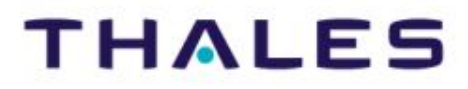

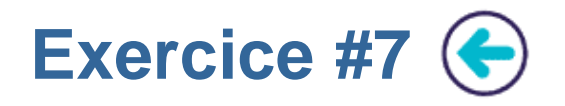

- Defining two patterns with the Jet nature, e.g. ClassPattern and ForInjectionPattern
- ClassPattern generates EClass information
- ForInjectionPattern generates EStructuralFeature information
- Writing the ClassPattern which uses ForInjectionPattern by injection
- Clue:
	- An injection needs to initialize a variable
	- A query is necessary

 $9$ 

### **Learning**

**Pattern injection** 

### **Difficulty**

 $\triangleright$  4/5

### **Correction**

▶ Pattern\_UC1\_7\_Injection.fcore

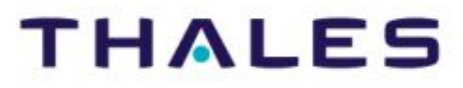